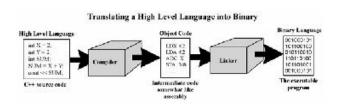

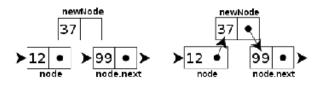

## WELCOME TO CS 16!

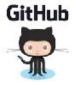

Problem Solving with Computers-I

https://ucsb-cs16-s18-mirza.github.io/

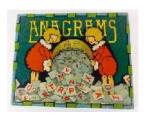

Enrollment status: 117/105

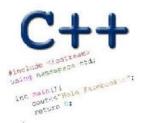

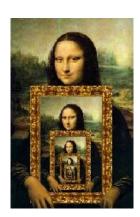

#### About me

- Diba Mirza (<u>diba@ucsb.edu</u>)
  - PhD (Computer Engineering, UCSD)
  - First year as faculty at UCSB!
  - Before this: Teaching faculty at UCSD for three years

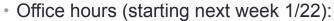

- M: 3:30p 5p (right after lecture)
- R: 11a 1p
- Or by appointment
- Location: HFH 1155
- Check the Google calendar on course website
- · You can reach me via
  - Piazza (highly recommended)
  - Email: Include [CS16] on the subject line

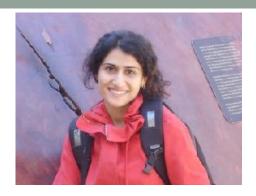

#### Ask me about:

- Course content!
- The how and why of what we are learning

#### Tell me about:

- Yourself!
- Experience in the class
- Interaction with the staff
- Climate of the labs

#### Course staff

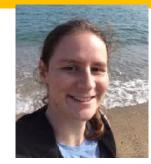

Sierra

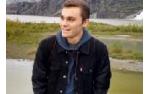

Yanju

Graham

Yossi

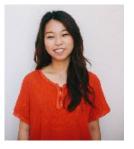

**Bryanna** 

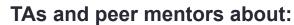

- One-one help in labs
- Feedback on code
- Answer questions on course content
- Available during "schedule" and "open labs" in Phelps 3525

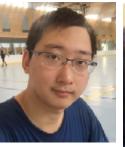

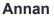

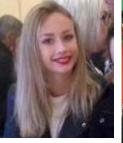

**Barbara** 

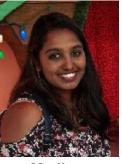

Madhu

**Peer Mentors** 

#### How to succeed in this course - first steps

- Complete the questionnaire that is part of lab00 before tomorrow's section
- Come to instructor office hours and introduce yourself
- Setup a regular time to meet outside of section time with your
  - Mentor
  - Programming partner
- Communicate with the staff in person and on:

## PIAZZA

#### About this course

#### You will learn:

- C++ (really the C part of C++) why?
- Understand what goes on under the hood of C++ programs why?
- Learn how to debug better
- Solve fun problems :)

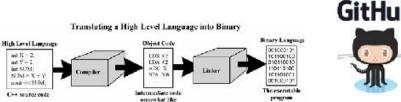

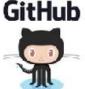

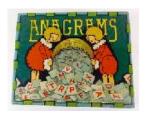

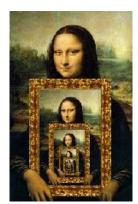

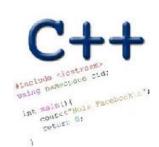

#### Course Logistics:

more on the course website: <a href="https://ucsb-cs16-s18-mirza.github.io/">https://ucsb-cs16-s18-mirza.github.io/</a>

Grading

Class and section participation (iclickers):
 2%

Homeworks/Quizzes (due every week)
 : 8%

• Lab (programming) Assignments(due weekly)

• Midterm exam: : 29% 50°/

• Final exam : 30%

- No makeups for exams. Make sure you have no scheduling conflicts with exams
- You have 48 hours grace period to submit the labs choose wisely. DO NOT contact the instructor or TAs for extensions unless you have a real emergency
- ATTENDENCE in sections and lectures is REQUIRED!
- To complete the labs you need a college of engineering account. If you don't have one
  yet, send an email to <a href="mailto:help@engineering.ucsb.edu">help@engineering.ucsb.edu</a>

#### iClickers: You must bring them

- Buy an iClicker at the Bookstore
- Register it on GauchoSpace (I will make an announcement on Piazza)
- Bring your iclicker to class

#### Assigned Reading from

• Problem Solving with C++, Walter Savitch, Edition 9

You must attend class and lab sections
You must prepare for class
You must participate in class

## Clickers out – frequency AB

## About you...

What is your familiarity/confidence with programming in C++?

- A. Know nothing or almost nothing about it.
- B. Used it a little, beginner level.
- C. Some expertise, lots of gaps though.
- D. Lots of expertise, a few gaps.
- E. Know too much; I have no life.

### About you...

What is your familiarity/confidence with using UNIX command line

- A. Know nothing or almost nothing about it.
- B. Used it a little, beginner level.
- C. Some expertise, lots of gaps though.
- D. Lots of expertise, a few gaps.
- E. Know too much; I have no life.

#### Clickers, Peer Instruction, and PI Groups

- Find 1-2 students sitting near you. If you don't have any move.
- Introduce yourself.
- This is your initial PI group (at least for today)

# Abstracted view of a computer: Five hardware components

Mouse

Camera

- Input devices
- Output devices
- · Processor-Howfast? Input derices
- · Main memory = thous large? e.g., Keyboard
- Secondary mémory

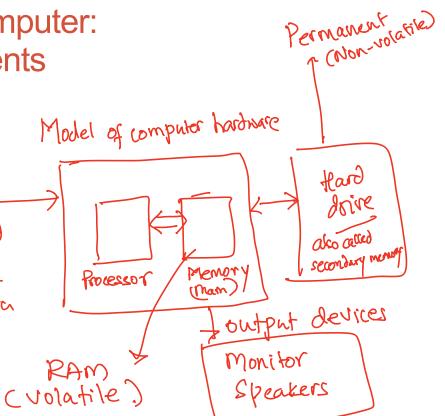

## The different stages of writing C++ code

- Editing basically entering code in a text file
- Compiling converting your code in a form the processor can understand (using another program called a compiler)
- Running executing the binary version of your program on the processor

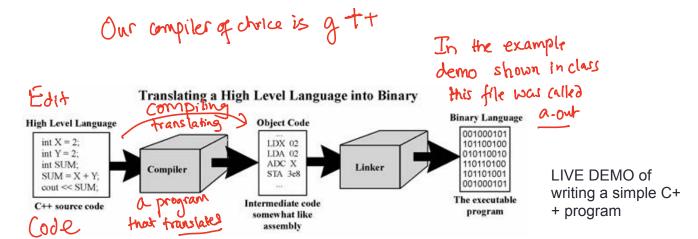

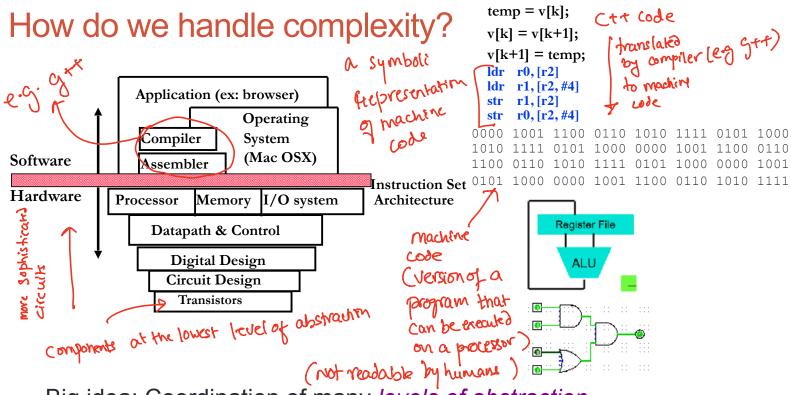

Big idea: Coordination of many levels of abstraction

# Q: Which of the following converts a high level language to machine language

- A. Main Memory
- B. Secondary Memory
- C. Processor
- D. Compiler
- E. Operating System

## Lab 00: Must be done individually

#### Before coming to the lab:

- Read the lab00 writeup
- Complete the "About you" questionnaire on lab00
- · Get a CoE account if you don't have one already.
- You can check if you have a working account by trying to remotely log into <u>csil-02.cs.ucsb.edu</u>

#### Key learning goals of lab00:

- Connect remotely to the CSIL unix servers (csil-0X.cs.ucsb.edu)
- Get familiarized with basic UNIX commands
- Create your first C++ program, compile and run it

## Basic structure of a C++ program

```
// name of the program as a comment: hello.pp
// Everything after the double slash is a comment
#include <iostream>
// Include the "modules" needed for basic input output
using namespace std; // using the Standard C++ library
int main(){ Program
                       execution starts here
   //Write code here
 return 0;
```

#### Next time

- Github
- simple flow control- for, while loops, nested and multi-way if-else

In class demo:

- o Opened a terminal (also called shell program)
  In the terminal I did the following:
  - navigated the file system using unix commands
    - created new directories

- created new fites (using an editor like vimoremacs)

. Wrote a simple "helloword" program in C++
Refer to the code and the saved shell session
Published on the class website under
lecture -1 notes.